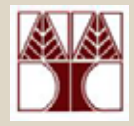

#### Κεφάλαιο 4:

## **Συνθήκες Έλεγχου (if-else, switch) και Λογικοί τελεστές / παραστάσεις**

(∆ιάλεξη 8)

∆ιδάσκων: ∆ηµήτρης Ζεϊναλιπούρ

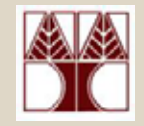

## Τι θα δούµ<sup>ε</sup> σήµερα

- Η εντολή if else
- Η εντολή if else ıf … else
- H εντολή switch
- • Λογικές παραστάσεις
	- –Σχεσιακοί Τελεστές
	- –Λογικοί Τελεστές

## Η εντολή if-else

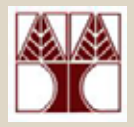

#### •**Παράδειγµα:**

Εάν µια έκφραση (συνθήκη) παίρνει τιµή µεγαλύτερη του µηδέν θέλουµ<sup>ε</sup> να εκτελέσουµ<sup>ε</sup> κάποιες εντολές αλλιώς κάποιες άλλες: *στην γλώσσα C…*

```
if (temp > 0){
```

```
printf(''above freezing.\n'');
```

```
} else {
```
}

```
printf(''freezing!\n'');
```
## Παράδειγµ<sup>α</sup> Επιλογής

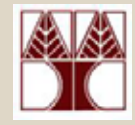

• Γράψετε κώδικα που παίρνει για παραµέτρους δυο ακέραιους αριθµούς και τυπώνει τον µικρότερο.

#### **Ψευδοκώδικας**

διάβασε τους *<sup>α</sup>, β* **αν** (*<sup>α</sup>* <sup>&</sup>lt;*β*) **τότε** τύπωσε *α***αλλιώς** τύπωσε *β*

#### Υλοποίηση Αλγόριθµου για τον µικρότερο αριθµό

```
#include <stdio.h>
```

```
int main()
{
```
}

int a, b;

```
printf("dwse ta a kai to b\n");
scanf("%d, %d", &a, &b);
```

```
if (a < b)printf("%d\n", a);
else
```
printf("%d\n", b);

return 0;

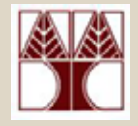

## Παραλλαγές υλοποίησης

if  $(a < b)$ printf("%d\n", a); else

printf("%d\n", b);

```
int minimum;
if (a < b)minimum = a;elseminimum = b;printf("%d\n", minimum);
```

```
int minimum;
minimum = a;if (b < minimum)minimum = a;printf("%d\n", minimum);
```
## Παράδειγµ<sup>α</sup> Επιλογής

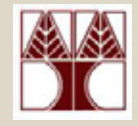

- • Γράψετε κώδικα <sup>ο</sup> οποίος παίρνει για παράµετρο ένα ακέραιο αριθµό και τυπώνει *ανάλογα µ<sup>ε</sup> τον αριθµό:*
	- –*«µικρότερο του 0» ή*
	- –*«ίσο µε 0»* ή
	- –*«µεγαλύτερο του 0»*

## Υλοποίηση Αλγόριθµου για τον µικρότερο αριθµό

{

}

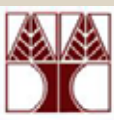

```
int main()
```
int a;

{

```
printf("dwse to a"\n);
scanf({}^{\prime\prime}\%d", &a);
```

```
if (a > 0) {
        printf("megalytero tou 0\langle n");
}
else if (a<0) {
        printf("mikrotero tou 0\n");
}
```
**ΟΡΘΟ**

printf("iso me 0\n");

return 0;

else {

}

}

```
int main()
```
int a;

```
printf("dwse to a''(n);
scanf({}^{\prime\prime\prime}\%d", &a);
```

```
if (a > 0) {
         printf("megalytero tou 0\langle n");
```
**ΛΑΘΟΣ**

```
}
else if (a<0) {
        printf("mikrotero tou 0\n");
}
```

```
printf("iso_me 0\n");
return 0;
        Εκτυπώνει πάντα
        printf("iso me 0\n");
```
## H εντολή switch (Παράδειγμα)

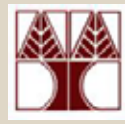

```
#include <stdio.h>int main() {
   int menu;
   int v1=10, v2=20, total;
  char c;
  printf("Please make a selection (1-2) :");
  scanf("%d",&menu); /* READ calculation type */
```

```
switch (menu) /* select the type of calculation */
{
     case 1:total = v1 + v2;
          c='+';
          break;
    case 2:total = v1 - v2;
          c='-';
          break;
     default: printf("Invalid option selected\n");
}
printf("%d %c %d = %d", v1, c, v2, total);
return 0;
```
**}**

## Λογικές παραστάσεις

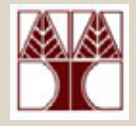

- Μια **λογική παράσταση (ΛΠ)** είναι ανάλογη µαθηµατικής παράστασης, µ<sup>ε</sup> την διαφορά ότι το αποτέλεσµα µπορεί να είναι µόνο **αλήθεια (1)** ή **λάθος (0)**
- • Λογικές παραστάσεις συνθέτονται χρησιµοποιώντας σχεσιακούς τελεστές
- ∆υο λογικές παραστάσεις µπορούν να συνδυαστούν µ<sup>ε</sup> ένα **λογικό τελεστή**

## Σχεσιακοί Τελεστές (Relational Operators)

- • ∆υαδικοί Τελεστές
	- •**<sup>&</sup>lt; µικρότερο από**
	- **<sup>&</sup>gt; µεγαλύτερο από**
	- **<= µικρότερο ή ίσο µ<sup>ε</sup>**
	- **>= µεγαλύτερο ή ίσο µ<sup>ε</sup>**
	- **==ίσο µ<sup>ε</sup>**
	- **!= διάφορο του**
- •Αποτιµούνται σε 0 (ψευδής) ή 1 (αληθής)
- Τύποι τελεσταίων int, char, float, double, \*

## Σχεσιακοί Τελεστές (Relational Operators)

- •(x < y) *// επιστρέφει 0 ή 1 (ανάλογα µ<sup>ε</sup> x,y)*
- ••  $t = (x < y)$ ; if (t) printf("true\n");
- •k = (i >= 8); *// k = 0 ή 1*
- •a = (b != b); *// a = 0 (false)*
- • (f == 2.3456) ΠΡΟΣΟΧΗ ποτέ δεν συγκρίνουµ<sup>ε</sup> δυο float ή double µ<sup>ε</sup> ισοτητα
- • ('a' >= 'b') // FALSE (δηλ. 0)  $\ell = 2$ .  $\ell = 1$

$$
- a < b < c < z
$$
\n
$$
- A' < B' < c'z'
$$

# Λογικοί Τελεστές (Logical Operators)

- • Συνδυάζουν δύο λογικές παραστάσεις σε µια σύνθετη λογική παράσταση
- •&& σύζευξη, δυαδικός τελεστής (and)
- •|| διάζευξη, δυαδικός τελεστής (or)
- ! άρνηση, µοναδιαίος τελεστής (not)

#### –Αποτιµούνται σε 0 ή 1

- 0 (δεν ισχύει, ψευδής ή false)
- 1 (ισχύει, αληθής ή true)

#### Eκφράσεις µ<sup>ε</sup> Λογικούς και Σχεσιακούς Τελεστές

- ••  $t = ((A \rightarrow 0) 88 (A \le 100));$ 
	- **Αν** Α στο εύρος [0..100] **τότε** t=1 **αλλιώς** t=0
- • y = (s<10 || s>100); **Αν** <sup>s</sup> στο εύρος [..9] ή [101..] **τότε** y=1 **αλλιώς** y=0
- • y = (i<10 && j==1) **Αν** i στο εύρος [..9] και j ίσο µε 1 **τότε** y=1 **αλλιώς** y=0

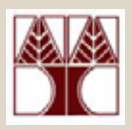

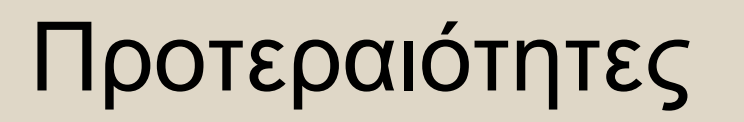

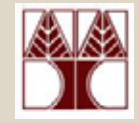

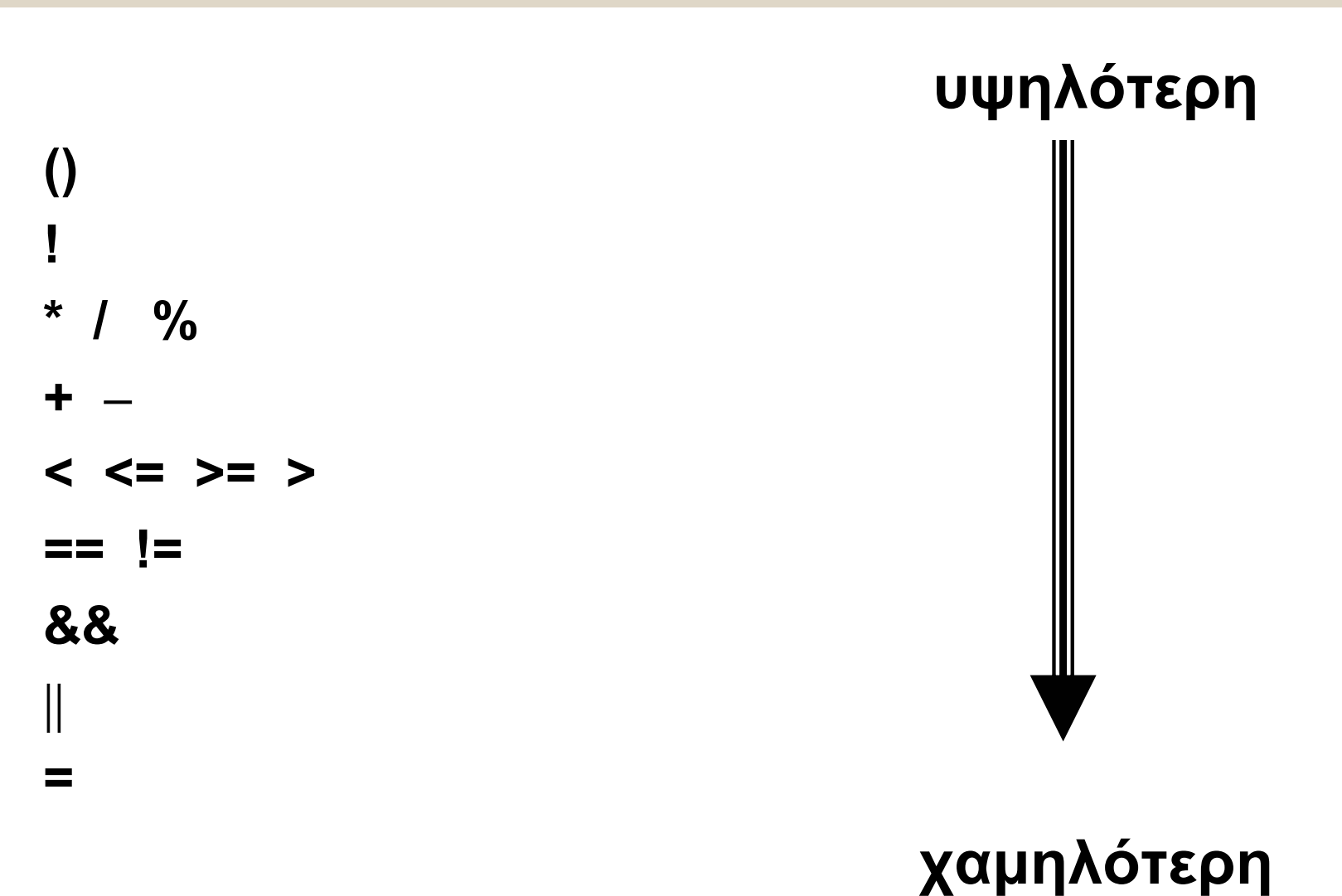

#### Σειρά Συνθηκών σε µία Λογική Έκφραση

- •για λόγους αποδοτικότητας
- • σειρά των συνθηκών σε µία λογική έκφραση, π.χ.

– $-(y / x) > 2$  &&  $x != 0$ 

- • Εάν x ισούται µ<sup>ε</sup> 0, run time error (λάθος). [Απαγορεύετε η διαίρεση µ<sup>ε</sup> το 0!].
- • Όµως η ακόλουθη διατύπωση υπερβαίνει το πρόβληµ<sup>α</sup> της διαίρεσης µε 0 – $-x = 0$  &&  $(y / x) > 2$

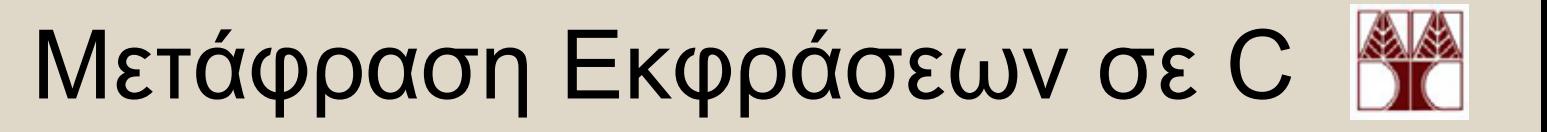

• x και y μεγαλύτερα του z

–(x>z && y>z)

- x είναι ίσο µ<sup>ε</sup> το 2 ή µ<sup>ε</sup> το 10 –(x==2 || x==10)
- a είναι στο πεδίο από b μέχρι και c –(a>=b && a<=c)